Photoshop 2022 () Download free Activation Code Hacked Windows 10-11 [32|64bit] {{ lifetime releaSe }} 2023

Cracking Adobe Photoshop is not as straightforward as installing it. It requires a few steps to bypass the security measures that are in place. First, you must obtain a cracked version of the software from a trusted source. Once you have downloaded the cracked version, you must disable all security measures, such as antivirus and firewall protection. After this, you must open the crack file and follow the instructions on how to patch the software. Once the patching process is complete, the software is cracked and ready to use.

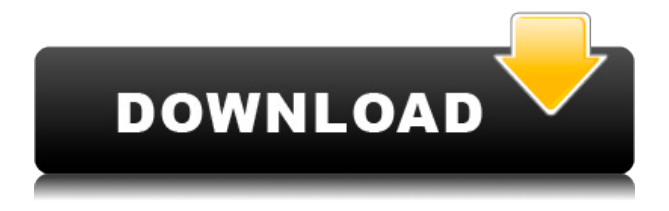

iOS 12 represents a significant leap forward for Apple's mobile devices. While we've seen some of the improvements with new iMessage apps, Apple has also integrated some of its biggest new features into the operating system. With iOS 12, you can set up multiple sending addresses for an iMessage conversation, while you keep track of messages as individual conversations with your iCloud account (and use groups for similar conversations). You can now find any file you stored in iCloud Drive within the Files app and easily move them between your iCloud cloud storage and its mobile counterparts. I have seen Apple's new state of the art advances in iOS 12 in my own home, and while I haven't seen the full switchover, it's looking very promising. I have also had a MacBook Pro (2013), with which Apple was still using a dual core i5 chip, and to be honest, I can't see any difference. So if you are shopping around for a laptop with better processing power, stop looking. 4 years now, and Apple still refuses to make the switch to 64-bit. I might invest some money in a notebook that has a quad core or even a hex-core processor. It's not a big deal in 2016. The general trend within the delta system seems to be the one, where a few small updates are made to the basic editing tools. And the one feature I wish for is some sort of automated alignment / resizing. Of course, neither of these two are "new features," but they seem to have been out for quite some time. I know of people who have Photoshop CC for several years and still need to manually rectify the same issue with their images. How annoying! Finally, I would love if we could upload

## **Photoshop 2022 ()Full Version WIN + MAC X64 {{ latest updaTe }} 2023**

Now there's an easy way to find that file you've been looking for—and to have it ready for your next major project. Find it in the Library, or move the item to a personalized folder and create a smart folder in the future. A great place to start if you are looking for a great image editing software to use is the Photoshop Elements app. It is part of the Adobe Creative Cloud, so you can download it for free. From there, you can use a lot of its power to edit photos, create graphics, and more. **Creating beautiful memories**

The final step in image editing is to add an image onto a layer. If you haven't added any layers yet, you can click on the new layer icon on the left side of the window to add a layer. Elastically, many images are too large for the frame they're placed in and end up looking desaturated. To correct this, you can take out any anti-aliasing, lighten the image, and apply a warm filter to hide the unnaturally whitened parts of the image. **How to Find and Select Unique Elements**

## If you want to add more unusual objects to your image, look in the filters to see what elements are available. If you don't see the type of element you're looking for, you can create your own. This is a great way to add objects that you would otherwise have to search for. In Photoshop, you never have to wonder what filter is available on the Details and Filters panels. Adobe delivers a rich selection of filters, and they can be used individually, as well as all together. Here's a look at some of the ways to create unique looks. e3d0a04c9c

## **Photoshop 2022 () Serial Number For Windows 2023**

The following are the new features that Photoshop Elements 11 offers :

- New tools for creating text forms, vectors, and diagrams as you edit photography, video, illustration, and 3D design.
- Experienced crop and frame, new adjustment and lighting tools to sharpen and blur images.
- Extra intuitive tools to merge pictures and edit photos.
- Easier ways to share and save your work.
- New tabbed space to organize your content.
- Improved balance between control and convenience by increasing the ability to edit images from anywhere.
- New panels, histogram and patterns, and improved tools to add special effects to an image.
- Improved importing of filenames and storage of global preferences settings.
- Media Library for photo, video, and print management.
- Quick Eye to scan for faces and identify important objects.
- Improved Mask features to focus on the subject and remove unwanted elements.
- Better ways to enhance edges, lines, and photo details.
- New photo effects, filters, and other enhancements.
- New video features for time-lapse, 4K, and videos.
- Significant improvements to speed.

As Photoshop moves to this new native 3D space, a number of the 3D features currently in place on the PSD files are purely cosmetic in nature, and will not hinder your editing. The effects that 3D content is currently evaluated against in a standalone 3D product are left up to the 3D style panel for the most part, but once you have created a 3D model, and exported the model to the cloud, the 3D assets are evaluated in a new way, combined with the other assets in the document.

photoshop download android phone photoshop free download windows 10 photoshop free download windows 10 2018 photoshop download cs6 windows 10 photoshop online free download windows 10 photoshop software free download windows 10 photoshop setup download windows 10 photoshop lightroom free download windows 10 photoshop express download windows 10 photoshop online download windows 10

The new Linked picture feature enables links to be created to any pictures currently displayed on screen. There are no additional software requirements needed, and the links are fast and seamless. Linked pictures also ensure that all their settings, owners, and license information remain intact even when a file is opened outside of the app. The new shape tools provide a new and intuitive way of adjusting shapes. One-click, tap or even drag tools give artists a robust set of shape options, enabling a variety of options including creating rounded corners, changing the color or filling background categories, and defining a perimeter. Tapping on the bottom right corner of an object automatically activates editing tools. Add new options by simply tapping or dragging the bottom of the shape tool while the cursor is over the object. Overlays including crop, heal, and clone tools make it easier to perfect pictures by creating a base image and then cloning out unwanted or damaged layers. Users can drag in untagged images to clean up frame edges. If you are already using Photoshop and would like to update to these new features, you have a few options:

- You can update directly from **PSWeb**, another free downloadable app from Adobe.
- You can use the Photoshop update tool (under 'Help' -> 'Check for Updates'). The update tool is a client-side browser plug-in that allows you to download an updated version of Photoshop from Adobe, compresses the files to speed download times, and automatically applies updates. In addition to updating Photoshop, the update tool will also auto-update other Adobe applications you run from within the browser.
- You can also go to **Photoshop.com** startup page and click **Download > Updates)**
- You can download **the Adobe Photoshop update tool** for Windows and Mac. You can install it onto your workstation, and then, on a separate machine, you can run it to check for the latest updates.

Learn about the combination of AI and machine learning to select the objects of interest within your image. This is a preview of what is to be released in Photoshop in the future. With Adobe AI Fill, you can now select the spots and remove the unwanted areas from your images with the stroke of a button. Learn more here: Twitter and Instagram. Photoshop's 3D features will be removed in future updates. Users working with 3D are encouraged to explore Adobe's new Substance 3D collection, which represents the next generation of 3D tools from Adobe. Improvements to selection tools always allow for more opportunities to achieve the effects you want. With selection enhancements accelerates and improves the selection accuracy that will lead to less human effort and less time spent by you having to select. You can also get help developing your skills from the Envato Tuts+ Design and Tutorials Directory. This Top 50 in Design Tutorials round up is created by Photoshop enthusiasts and the best resources for learning more about designing. You'll find video tutorials in the Envato Tuts+ Design and Tutorials Directory as well as our Photoshop and Graphic Design eBooks. This book will show you how the new and exciting features of Digital Classroom 6 will change the way you create, edit and enhance images and designs in your Photoshop editing workflow. Using the Photoshop brush engine, combined with the latest APIs and features, you'll learn how to create new features and manipulate existing ones. When the time is right, you'll be able to take on Photoshop features and filters with confidence.

<https://soundcloud.com/viktor997yudin/can-am-buds-software-crack> <https://soundcloud.com/foysalmoshoue/audiffex-gk-amplification-pro-202-setup-keygenrar> <https://soundcloud.com/orumanxhefkar/ativador-windows-7-uloader-6003-download-google> [https://soundcloud.com/dendiphitua1978/supersonic-acrobatic-rocket-powered-battle-cars-download](https://soundcloud.com/dendiphitua1978/supersonic-acrobatic-rocket-powered-battle-cars-download-pc)[pc](https://soundcloud.com/dendiphitua1978/supersonic-acrobatic-rocket-powered-battle-cars-download-pc) <https://soundcloud.com/tesulsoten1973/mac-os-x-lion-1075dmg-torrent> <https://soundcloud.com/kleksfearex/excel-password-unlocker-v4023> <https://soundcloud.com/qadrsamalav/exa-plus-full-crack-idm> <https://soundcloud.com/sibducksurli1979/archicad-16-fr-torrent> <https://soundcloud.com/dmitriygn2v/lakhmir-singh-manjit-kaur-biology-class-10-download> <https://soundcloud.com/eduardwnhxv/materi-al-islam-dan-kemuhammadiyahan-pdf-download> <https://soundcloud.com/buhajmsbi/kcdw-free-download-with-crack> <https://soundcloud.com/lauzezonzq/serial-number-compuapps-onbelay-v2-14> <https://soundcloud.com/tesulsoten1973/doriano-grejaus-portretas-knyga-pdf>

There are no better tools to help you perfect your designs than there are to make it easier to send your designs to print. In the same way that you can change the settings on a digital camera, you can tweak your printed documents with a few simple Photoshop tweaks. Learn everything from adjusting

the colors, changing the tone and contrast, removing scratches and stains, and making it easy for people to read the text on your posters and flyers. Combine enhancements such as Shadows, Glossy, & Film in Photoshop CS5, and you can to as much as \$2000 to convert a basic JPEG from Photoshop Elements. Are you looking to take your web design & coding to a higher level than the rest? Ever wanted to turn your web site into a nifty iPhone app? With Stephen's guide, you can learn how to to that in a day or two. Or how to create photo editors, chart plugins, ePubs & much more. Over the past few months, I've been putting my own list together of all the publications I read, and it's pretty extensive. I hope that you find it useful, and if you have suggestions to add, please email me. One of the most recent features added in the 5.0 update of Photoshop is the 'Eliminate White pixels' command. It's not the only elimination adjustment available, but it's one of the lesser-used ones. If the goal is to make your image as free from white space as possible, use the 'Eliminate White Pixels' command from the 'Adjustments' menu in Photoshop. Another tool you can use is Scrubby (a.k.a. Scrub), which can be found under the 'Edit' menu.

If you've already learned the basics of Photoshop, Photoshop for Experienced Artists: An in-depth, visual guide is the next step. This comprehensive, visual manual will teach you the art of retouching, image manipulations, advanced techniques for creative design and color correction, photo composites, and more. It'll cover all the aspects of image editing that a seasoned digital artist will want to know! Watch the video tutorial to learn How to Make Designer Portrait Using Sony A5000 Camera and Adobe Photoshop. In today's modern way of life, the environment is constantly affected by the background noise. As an artist, you need to take photos of your creation, which can be a challenge if the noise is too strong and the images are unsuitable for fine-tuning. This new Mica Ntal Background Noise Reduction technique will help you take photos of your art that have appropriate background noise that shows viewers of your work the textures of your paintings, sketches, and drawings. You can also watch How to Make 3D Renderings Using a Photoshop Tutorial. You may also want to take a look at the Photoshop glow animation . *Tags:* tutorial, Photoshop, tutorial, Photoshop Crackle Effect , Animating Text Effects in Photoshop , How to Make a Designer Portrait Using a Sony A5000 Camera and Adobe Photoshop, How to You Photoshop Design Tutorial , Guide, Adobe Photoshop Elements 6, Make an ODEX effect in Photoshop , Photoshop Elements 6, Photoshop Tutorials, How to Make 3D Renderings Using a Photoshop Tutorial, Glowing Title of Photoshop Tutorial, How to Make Designer Portrait Using a Sony A5000 Camera and Adobe Photoshop, Photoshop Watercolor tutorial , How to Make a Glow Animation in Photoshop, How to Make a Glow Animation in Photoshop, Animating Text Effects in Photoshop , How to Make a Glowing Text Effect in Photoshop, How to Make a Glowing Title in Photoshop, Photoshop Glow Animation , How to Make a Glowing Animation in Photoshop, How to Make a Glowing Title in Photoshop, How to Make a Glowing Title in Photoshop, How to Make a Glow Animation , How to Make a Glow Animation in Photoshop, How to Make a Glowing Title in Photoshop,